# **TAS Documentation**

**Antoine Kaufmann**

**Oct 12, 2020**

# **CONTENTS:**

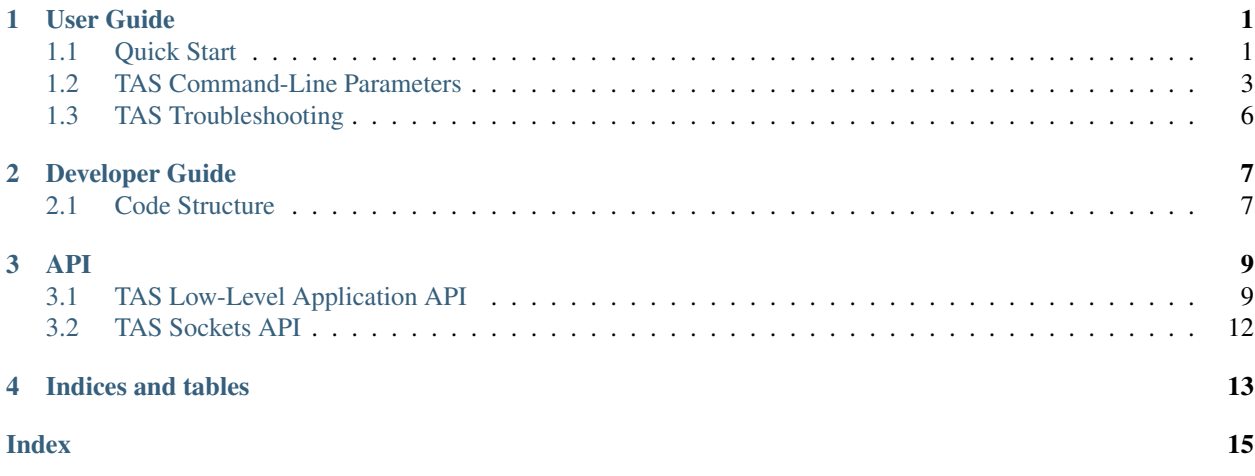

### **ONE**

### **USER GUIDE**

### <span id="page-4-1"></span><span id="page-4-0"></span>**1.1 Quick Start**

#### **1.1.1 Building**

Requirements:

• TAS is built on top of Intel DPDK for direct access to the NIC. We have tested this version with dpdk versions 17.11.9, 18.11.5, 19.11.

Assuming that dpdk is installed in  $\sim$ /dpdk-inst TAS can be built as follows (for a system installation of dpdk the RTE\_SDK variable does not need to be passed explicitly):

make RTE\_SDK=~/dpdk-inst

This will build the TAS service (binary  $\text{tas/tas}$ ), client libraries (in  $\text{lib/}$ ), and a few debugging tools (in  $\text{tools/}$ ).

### **1.1.2 Running**

Before running TAS the following steps are necessary:

- Make sure hugetlbfs is mounted on /dev/hugepages and enough huge pages are allocated for TAS and dpdk.
- Binding the NIC to the dpdk driver, as with any other dpdk application (for Intel NICs use vfio because uio does not support multiple interrupts).

```
sudo modprobe vfio-pci
sudo mount -t hugetlbfs nodev /dev/hugepages
echo 1024 | sudo tee /sys/devices/system/node/node*/hugepages/hugepages-2048kB/nr_
˓→hugepages
sudo ~/dpdk-inst/sbin/dpdk-devbind -b vfio-pci 0000:08:00.0
```
To run  $(-i p - \alpha)$  and  $(-i p - \alpha)$  resequences  $\alpha$  are the minimum arguments typically needed to run tas):

sudo code/tas/tas --ip-addr=10.0.0.1/24 --fp-cores-max=2

Once tas is running, applications that directly link to libtas or libtas\_sockets can be run directly. To run an unmodified application with sockets interposition run as follows (for example):

```
sudo LD_PRELOAD=lib/libtas_interpose.so ../benchmarks/micro_rpc/echoserver_linux 1234
˓→1 foo 8192 1
```
### **1.1.3 In Qemu/KVM**

For functional testing and development TAS can run in Qemu (with or without acceleration through KVM). We have tested this with the virtio dpdk driver. By default, the qemu virtio device only provides a single queue, and thus only allows TAS to run on a single core. To run a virtual machine with support for multiple queue, qemu requires a tap device with multi-queue support enabled.

Here is an example sequence of commands to create a tap device with multi queue support and then start a qemu instance that binds this tap device to a multi-queue virtio device:

```
sudo ip link add tastap0 type tuntap
sudo ip tuntap add mode tap multi_queue name tastap0
sudo ip link set dev tastap0 up
qemu-system-x86_64 \
   -machine q35 -cpu host \
   -drive file=vm1.qcow2,if=virtio \
   -netdev tap,ifname=tastap0,script=no,downscript=no,vhost=on,queues=8,id=nInt\
   -device virtio-net-pci,mac=52:54:00:12:34:56, vectors=18, mq=on, netdev=nInt \
   -serial mon:stdio -m 8192 -smp 16 -display none -enable-kvm
```
Inside the virtual machine, the following sequence of commands first takes the linux network interface down, binds it to the uio\_pci\_generic driver that the dpdk virtio PMD supports, and then reserves huge pages:

```
sudo ifconfig enp0s2 down
sudo modprobe uio
sudo modprobe uio_pci_generic
sudo dpdk-devbind.py -b uio_pci_generic 0000:00:02.0
echo 1024 | sudo tee /sys/devices/system/node/node*/hugepages/hugepages-2048kB/nr_
˓→hugepages
```
Virtio does not support all the NIC features that we depend on in physical NICs. In particular virtio does not support transmit checksum offload or the RSS redirection table TAS uses for scaling up and down. The dpdk virtio PMD also does not support multiple MSI-X interrupts. To run TAS given these constraints, the following command line parameters disable the use of these features (note that this implies busy polling and no autoscaling):

```
sudo code/tas/tas --ip-addr=10.0.0.1/24 --fp-cores-max=8 \
    --fp-no-xsumoffload --fp-no-ints --fp-no-autoscale
```
### **1.1.4 Kernel NIC Interface**

TAS supports the DPDK kernel NIC interface (KNI) to pass packets to the Linux kernel network stack. With KNI enabled, TAS becomes an opt-in fastpath where TAS-enabled applications operate through TAS, and other applications can use the Linux network stack as before, sharing the same physical NIC.

To run TAS with KNI the first step is to load the rte\_kni kernel module. Next, when run with the --kni-name= option, TAS will create a KNI dummy network interface with the specified name. After assigning an IP address to this network interface, the Linux network stack can send and receive packets through this interface as long as TAS is running. Here is the complete sequence of commands:

```
sudo modprobe rte_kni
sudo code/tas/tas --ip-addr=10.0.0.1/24 --kni-name=tas0
# in separate terminal
sudo ifconfig tas0 10.0.0.1/24 up
```
### <span id="page-6-0"></span>**1.2 TAS Command-Line Parameters**

### **1.2.1 IP Configuration**

• --ip-addr=ADDR[/PREFIXLEN]

Set local IP address. Currently only exactly one IP address is supported.

•  $--ip$ -route=DEST[/PREFIX], NEXTHOP

Add an IP route for the destination subnet DEST/PREFIX via NEXTHOP. Can be specified more than once. For example, a default route could be --ip-route=0.0.0.0/0,192.168.1.1.

### **1.2.2 Fast Path Configuration**

• --fp-cores-max=CORES

Maximum number of cores to use for fast-path. (default: 1)

• --fp-no-ints

Disable receive interrupts in the NIC driver, switches over to just polling.

• --fp-no-xsumoffload

Disable transmit checksum offloads, primarily useful to run TAS with NICs that do not support checksum offload, but comes at a slight performance cost.

• --fp-no-autoscale

Disable auto scaling, instead fix the number of cores used by the fast path to the maximum.

• --fp-no-hugepages

Do not use huge pages for the shared memory region between TAS and applications. (DPDK still uses huge pages for it's buffers unless explicitly disabled through --dpdk-extra)

• --dpdk-extra=ARG

Pass ARG through as a parameter to the dpdk EAL. (see [https://doc.dpdk.org/guides/linux\\_gsg/linux\\_eal\\_](https://doc.dpdk.org/guides/linux_gsg/linux_eal_parameters.html) [parameters.html\)](https://doc.dpdk.org/guides/linux_gsg/linux_eal_parameters.html)

#### **1.2.3 TCP Protocol Parameters**

• --tcp-rtt-init=RTT

Initial RTT used for congestion control. Is updated with actual measurements when they arrive.

• --tcp-link-bw=BANDWIDH

Link bandwidth in GBPS. TODO: what is this used for? (default: 10).

• --tcp-rxbuf-len=LEN

Connection receive buffer len in bytes (default: 8,192).

• --tcp-txbuf-len=LEN

Connection transmit buffer len in bytes (default: 8,192).

• --tcp-handshake-timeout=TIMEOUT

TCP handshake timeout in microseconds (default 10,000us).

• --tcp-handshake-retries=RETRIES

Maximum retries for timeouts during handshake. (default: 10).

#### **1.2.4 Congestion Control Parameters**

• --cc=ALGORITHM

Choose which congestion control algorithm to use. The supported options are:

- dctcp-rate: dctcp algorithm adapted to directly operate on the connection rate.
- dctcp-win: original dctcp algorithm with the window converted to a rate for enforcement.
- timely: latency-based TIMELY control law.
- const-rate: set all connections to a constant rate (effectively disables congestion control, useful for debugging).
- --cc-control-interval=INT

Control interval length as multiples of the connection's RTT. (default: 2)

• --cc-control-granularity=G

Minimal control loop granularity. Control loop is only executed at most once every G microseconds. (default: 50)

• --cc-rexmit-ints=INTERVALS

Number of connection cnotrol intervals before TAS triggers a re-transmit. (default: 4).

#### **DCTCP**

For the dctcp-rate and dctcp-win algorithm:

• --cc-dctcp-weight=WEIGHT

EWMA weight for dctcp's ECN rate (alpha, default: 0.0625).

• --cc-dctcp-mimd=INC\_FACT

Enable mutliplicative increase by INC\_FACT (disabled by default, only used for tests).

• --cc-dctcp-min=RATE

Minimum rate to set for flows (kbps, default: 10000).

#### **Timely**

Parameters for the timely algorithm:

• --cc-timely-tlow=TIME

Tlow threshold in microseconds. (default: 30)

• --cc-timely-thigh=TIME

Thigh threshold in microseconds. (default: 150)

• --cc-timely-step=STEP

Additive increase step size in kbps (default: 10000)

• --cc-timely-init=RATE

Initial connection rate in kbps (default: 10000)

• --cc-timely-alpha=FRAC

EWMA weight for rtt diff. (default: 0.02)

• --cc-timely-beta=FRAC

Multiplicative decrease factor. (default: 0.8)

• --cc-timely-minrtt=RTT

Minimal RTT without queueing in microseconds. (default: 11)

• --cc-timely-minrate=RTT

Minimal connection rate to use in kbps (default: 10000)

#### **Constant Rate**

For the const-rate "algorithm" the following configuration options apply:

• --cc-const-rate=RATE

Sets the rate to use in kbps.

### **1.2.5 ARP Protocol Parameters**

• --arp-timeout=TIMEOUT

Initial ARP request timetout in microseconds. This doubles with every retry (default: 500).

• --arp-timeout-max=TIMEOUT

Maximal ARP timeout in microseconds. If the retry-timeout grows larger than this, the request fails. (default: 10,000,000 us)

### **1.2.6 Slowpath Queues**

• --nic-rx-len=LEN

Number of entries in TAS slowpath receive queue. (default: 16,384).

• --nic-tx-len=LEN

Number of entries in TAS slowpath transmit queue. (default: 16,384).

• --app-kin-len=LEN

Application slow path receive queue length in bytes. (default: 1,048,576).

• --app-kout-len=LEN

Application slow path transmit queue length in bytes. (default: 1,048,576).

### **1.2.7 Host Kernel Interface**

• --kni-name=NAME

Enables the DPDK kernel network interface, by creating a dummy network interface with the name NAME. (default: disabled)

### **1.2.8 Miscellaneous**

• --quiet

Disable non-essential logging.

• --ready-fd=FD

Causes TAS to write to file descriptor FD when ready. Can be used by supervisor processes to detect when TAS is ready, e.g. used in full system tests.

# <span id="page-9-0"></span>**1.3 TAS Troubleshooting**

### **TWO**

## **DEVELOPER GUIDE**

# <span id="page-10-1"></span><span id="page-10-0"></span>**2.1 Code Structure**

- tas/: service implementation
	- tas/fast: TAS fast path
	- tas/slow: TAS slow path
- lib/: client libraries
	- lib/tas: lowlevel TAS client library (interface: lib/tas/include/tas\_ll.h)
	- lib/sockets: socket emulation layer
- tools/: debugging tools

### **THREE**

**API**

<span id="page-12-5"></span><span id="page-12-0"></span>The full API documentation extracted by doxygen can be found [here.](https://tas.readthedocs.io/en/latest/_static/doxygen/)

### <span id="page-12-1"></span>**3.1 TAS Low-Level Application API**

int **flextcp\_init**(void)

Initializes global flextcp state, must only be called once.

**Return** 0 on success,  $< 0$  on failure

### **3.1.1 Contexts**

#### <span id="page-12-2"></span>**struct flextcp\_context**

A flextcp context is per-thread state for the stack. (opaque) This includes:

- admin queue pair to kernel
- notification queue pair to flexnic
- int **flextcp\_context\_create**(**struct** *[flextcp\\_context](#page-12-2)* \**ctx*) Create a flextcp context.
- int **flextcp\_context\_poll**(**struct** *[flextcp\\_context](#page-12-2)* \**ctx*, int *num*, **struct** *[flextcp\\_event](#page-14-0)* \**events*) Poll events from a flextcp socket.

Warning: doxygenfunction: Cannot find function "flextcp\_block" in doxygen xml output for project "TAS" from directory: xml/

### **3.1.2 Connections**

<span id="page-12-3"></span>**struct flextcp\_connection**

TCP connection. (opaque)

<span id="page-12-4"></span>int **flextcp\_connection\_open**(**struct** *[flextcp\\_context](#page-12-2)* \**ctx*, **struct** *[flextcp\\_connection](#page-12-3)* \**conn*, uint32\_t *dst\_ip*, uint16\_t *dst\_port*)

Open a connection (asynchronous).

int **flextcp\_connection\_close**(**struct** *[flextcp\\_context](#page-12-2)* \**ctx*, **struct** *[flextcp\\_connection](#page-12-3)* \**conn*) Close a connection (asynchronous).

<span id="page-13-4"></span>int **flextcp\_connection\_rx\_done**(**struct** *[flextcp\\_context](#page-12-2)* \**ctx*, **struct** *[flextcp\\_connection](#page-12-3)* \**conn*, size\_t *len*)

Receive processing for `len' bytes done.

ssize\_t **flextcp\_connection\_tx\_alloc**(**struct** *[flextcp\\_connection](#page-12-3)* \**conn*, size\_t *len*, void \*\**buf*) Allocate transmit buffer for 'len' bytes, returns number of bytes allocated.

NOTE: short allocs can occur if buffer wraps around

ssize\_t **flextcp\_connection\_tx\_alloc2**(**struct** *[flextcp\\_connection](#page-12-3)* \**conn*, size\_t *len*, void \*\**buf\_1*,

size\_t \**len\_1*, void \*\**buf\_2*)

Allocate transmit buffer for `len' bytes, returns number of bytes allocated. May be split across two buffers, in case of wrap around.

int **flextcp\_connection\_tx\_send**(**struct** *[flextcp\\_context](#page-12-2)* \**ctx*, **struct** *[flextcp\\_connection](#page-12-3)* \**conn*,

size\_t *len*) Send previously allocated bytes in transmit buffer

- int **flextcp\_connection\_tx\_close**(**struct** *[flextcp\\_context](#page-12-2)* \**ctx*, **struct** *[flextcp\\_connection](#page-12-3)* \**conn*) Send previously allocated bytes in transmit buffer
- int **flextcp\_connection\_tx\_possible**(**struct** *[flextcp\\_context](#page-12-2)* \**ctx*, **struct** *[flextcp\\_connection](#page-12-3)* \**conn*)

Make sure there is room in the context send queue (not send buffer)

Returns 0 if transmit is possible, -1 otherwise.

int **flextcp\_connection\_move**(**struct** *[flextcp\\_context](#page-12-2)* \**ctx*, **struct** *[flextcp\\_connection](#page-12-3)* \**conn*) Move connection to specfied context

### **3.1.3 Listeners**

<span id="page-13-0"></span>**struct flextcp\_listener** TCP listening "socket". (opaque)

#### **FLEXTCP\_LISTEN\_REUSEPORT**

<span id="page-13-1"></span>int **flextcp\_listen\_open**(**struct** *[flextcp\\_context](#page-12-2)* \**ctx*, **struct** *[flextcp\\_listener](#page-13-0)* \**lst*, uint16\_t *port*, uint32\_t *backlog*, uint32\_t *flags*)

Open a listening socket (asynchronous).

int **flextcp\_listen\_accept**(**struct** *[flextcp\\_context](#page-12-2)* \**ctx*, **struct** *[flextcp\\_listener](#page-13-0)* \**lst*, **struct**

*[flextcp\\_connection](#page-12-3)* \**conn*)

Accept connections on a listening socket (asynchronous). This can be called more than once to register multiple connection handles.

### **3.1.4 Events**

#### **enum flextcp\_event\_type**

Types of events that can occur in flextcp contexts

*Values:*

<span id="page-13-2"></span>**enumerator FLEXTCP\_EV\_LISTEN\_OPEN** *[flextcp\\_listen\\_open\(\)](#page-13-1)* result.

<span id="page-13-3"></span>**enumerator FLEXTCP\_EV\_LISTEN\_NEWCONN** New connection on listening socket arrived.

<span id="page-14-9"></span><span id="page-14-1"></span>**enumerator FLEXTCP\_EV\_LISTEN\_ACCEPT** Accept operation completed

<span id="page-14-2"></span>**enumerator FLEXTCP\_EV\_CONN\_OPEN** *[flextcp\\_connection\\_open\(\)](#page-12-4)* result

<span id="page-14-8"></span>**enumerator FLEXTCP\_EV\_CONN\_CLOSED** Connection was closed

<span id="page-14-3"></span>**enumerator FLEXTCP\_EV\_CONN\_RECEIVED** Data arrived on connection

<span id="page-14-4"></span>**enumerator FLEXTCP\_EV\_CONN\_SENDBUF** More send buffer available

<span id="page-14-5"></span>**enumerator FLEXTCP\_EV\_CONN\_RXCLOSED** Receive stream closed

<span id="page-14-6"></span>**enumerator FLEXTCP\_EV\_CONN\_TXCLOSED** transmit stream closed

<span id="page-14-7"></span>**enumerator FLEXTCP\_EV\_CONN\_MOVED** Connection moved to new context

#### <span id="page-14-0"></span>**struct flextcp\_event**

Events that can occur on flextcp contexts.

#### **Public Members**

- **struct** *[flextcp\\_event](#page-14-0)*::[anonymous]::[anonymous] **listen\_open** For *[FLEXTCP\\_EV\\_LISTEN\\_OPEN](#page-13-2)*
- **struct** *[flextcp\\_event](#page-14-0)*::[anonymous]::[anonymous] **listen\_newconn** For *[FLEXTCP\\_EV\\_LISTEN\\_NEWCONN](#page-13-3)*
- **struct** *[flextcp\\_event](#page-14-0)*::[anonymous]::[anonymous] **listen\_accept** For *[FLEXTCP\\_EV\\_LISTEN\\_ACCEPT](#page-14-1)*
- **struct** *[flextcp\\_event](#page-14-0)*::[anonymous]::[anonymous] **conn\_open** For *[FLEXTCP\\_EV\\_CONN\\_OPEN](#page-14-2)*
- **struct** *[flextcp\\_event](#page-14-0)*::[anonymous]::[anonymous] **conn\_received** For *[FLEXTCP\\_EV\\_CONN\\_RECEIVED](#page-14-3)*
- **struct** *[flextcp\\_event](#page-14-0)*::[anonymous]::[anonymous] **conn\_sendbuf** For *[FLEXTCP\\_EV\\_CONN\\_SENDBUF](#page-14-4)*
- **struct** *[flextcp\\_event](#page-14-0)*::[anonymous]::[anonymous] **conn\_rxclosed** For *[FLEXTCP\\_EV\\_CONN\\_RXCLOSED](#page-14-5)*
- **struct** *[flextcp\\_event](#page-14-0)*::[anonymous]::[anonymous] **conn\_txclosed** For *[FLEXTCP\\_EV\\_CONN\\_TXCLOSED](#page-14-6)*
- **struct** *[flextcp\\_event](#page-14-0)*::[anonymous]::[anonymous] **conn\_moved** For *[FLEXTCP\\_EV\\_CONN\\_MOVED](#page-14-7)*
- **struct** *[flextcp\\_event](#page-14-0)*::[anonymous]::[anonymous] **conn\_closed** For *[FLEXTCP\\_EV\\_CONN\\_CLOSED](#page-14-8)*

# <span id="page-15-0"></span>**3.2 TAS Sockets API**

# **FOUR**

# **INDICES AND TABLES**

- <span id="page-16-0"></span>• genindex
- modindex
- search

### **INDEX**

### <span id="page-18-0"></span>F

flextcp\_connection (*C++ struct*), [9](#page-12-5) flextcp\_connection\_close (*C++ function*), [9](#page-12-5) flextcp\_connection\_move (*C++ function*), [10](#page-13-4) flextcp\_connection\_open (*C++ function*), [9](#page-12-5) flextcp\_connection\_rx\_done (*C++ function*), [9](#page-12-5) flextcp\_connection\_tx\_alloc (*C++ function*), [10](#page-13-4) flextcp\_connection\_tx\_alloc2 (*C++ function*), [10](#page-13-4) flextcp\_connection\_tx\_close (*C++ function*), [10](#page-13-4) flextcp\_connection\_tx\_possible (*C++ function*), [10](#page-13-4) flextcp\_connection\_tx\_send (*C++ function*), [10](#page-13-4) flextcp\_context (*C++ struct*), [9](#page-12-5) flextcp\_context\_create (*C++ function*), [9](#page-12-5) flextcp\_context\_poll (*C++ function*), [9](#page-12-5) flextcp\_event (*C++ struct*), [11](#page-14-9) flextcp\_event::conn\_closed (*C++ member*), [11](#page-14-9) flextcp\_event::conn\_moved (*C++ member*), [11](#page-14-9) flextcp\_event::conn\_open (*C++ member*), [11](#page-14-9) flextcp\_event::conn\_received (*C++ member*), [11](#page-14-9) flextcp\_event::conn\_rxclosed (*C++ member*), [11](#page-14-9) flextcp\_event::conn\_sendbuf (*C++ member*), [11](#page-14-9) flextcp\_event::conn\_txclosed (*C++ member*), [11](#page-14-9) flextcp\_event::listen\_accept (*C++ member*), [11](#page-14-9) flextcp\_event::listen\_newconn (*C++ member*), [11](#page-14-9) flextcp\_event::listen\_open (*C++ member*), [11](#page-14-9) flextcp\_event\_type (*C++ enum*), [10](#page-13-4) flextcp\_event\_type::FLEXTCP\_EV\_CONN\_CLOSED (*C++ enumerator*), [11](#page-14-9) flextcp\_event\_type::FLEXTCP\_EV\_CONN\_MOVED

(*C++ enumerator*), [11](#page-14-9) flextcp\_event\_type::FLEXTCP\_EV\_CONN\_OPEN (*C++ enumerator*), [11](#page-14-9) flextcp\_event\_type::FLEXTCP\_EV\_CONN\_RECEIVED (*C++ enumerator*), [11](#page-14-9) flextcp\_event\_type::FLEXTCP\_EV\_CONN\_RXCLOSED (*C++ enumerator*), [11](#page-14-9) flextcp\_event\_type::FLEXTCP\_EV\_CONN\_SENDBUF (*C++ enumerator*), [11](#page-14-9) flextcp\_event\_type::FLEXTCP\_EV\_CONN\_TXCLOSED (*C++ enumerator*), [11](#page-14-9) flextcp\_event\_type::FLEXTCP\_EV\_LISTEN\_ACCEPT (*C++ enumerator*), [10](#page-13-4) flextcp\_event\_type::FLEXTCP\_EV\_LISTEN\_NEWCONN (*C++ enumerator*), [10](#page-13-4) flextcp\_event\_type::FLEXTCP\_EV\_LISTEN\_OPEN (*C++ enumerator*), [10](#page-13-4) flextcp\_init (*C++ function*), [9](#page-12-5) flextcp\_listen\_accept (*C++ function*), [10](#page-13-4) flextcp\_listen\_open (*C++ function*), [10](#page-13-4) FLEXTCP\_LISTEN\_REUSEPORT (*C macro*), [10](#page-13-4) flextcp\_listener (*C++ struct*), [10](#page-13-4)